Netgear Dgn2000 Setup Manual
>>>CLICK HERE<<<

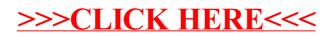